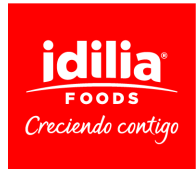

## **POLÍTICA DE COOKIES**

Una "Cookie" es un pequeño archivo que se almacena en el ordenador del usuario y nos permite reconocerle. El conjunto de "cookies" nos ayuda a mejorar la calidad de nuestra web, permitiéndonos controlar qué páginas encuentran nuestros usuarios útiles y cuáles no.

Se instalarán las cookies de las redes sociales, según sus propias políticas.

## **Sin perjuicio de la herramienta que dispones para gestionar las cookies, en cualquier momento podrás retirar tu consentimiento al uso de cookies desactivando o bloqueando su descarga a través de funciones específicas del navegador que utilices.**

Google Chrome Con Google Chrome abierto, pulsar en el icono del menú de Chrome - Configuración - Mostrar opciones avanzadas... - Privacidad - Configuración de contenido... - Cookies y configúralo, conforme a tus preferencias Para más información, <https://support.google.com/chrome/answer/95647?hl=es> Mozilla Firefox Con Firefox abierto, pulse el botón Menú - Preferencias - Privacidad y personalice la configuración de cookies conforme a sus preferencias Para más información,[http://support.mozilla.org/es/kb/](http://support.mozilla.org/es/kb/habilitar-y-deshabilitar-cookies-que-los-sitios-we) [habilitar-y-deshabilitar-cookies-que-los-sitios-we](http://support.mozilla.org/es/kb/habilitar-y-deshabilitar-cookies-que-los-sitios-we)

Opera Con Opera abierto, pulsa Configuración - Opciones - Avanzado - Cookies y personalice la configuración de cookies conforme a sus preferencias Para más información, http://help.opera.com/Windows/12.00/es-ES/ [cookies.html](http://help.opera.com/Windows/12.00/es-ES/cookies.html)